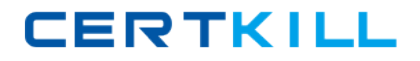

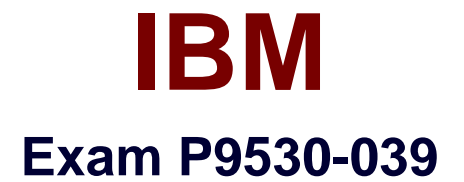

# **IBM WebSphere MQ Technical Sales Mastery Test v2**

**Version: 6.0**

**[ Total Questions: 30 ]**

[https://certkill.com](http://certkill.com)

**CERTKILL** 

# **Question No : 1**

What commands are used to start and stop MQ tracing?

- **A.** mqtrace and mqstop
- **B.** trace and endtrace
- **C.** strmqtrc and endmqtrc
- **D.** traceon and traceoff

## **Answer: C**

**Question No : 2**

Which of the following MQ objects does NOT have cluster workload balancing attributes?

- **A.** Queue
- **B.** Topic
- **C.** Channel
- **D.** Queue manager

**Answer: B**

## **Question No : 3**

What is the name of the MQMD field that a message producer uses to ensure that no consumers receive a message after a message has been on a destination queue for a specified period of time?

- **A.** Timeout
- **B.** Expiry
- **C.** TimeToLive
- **D.** MaxAge

## **Answer: B**